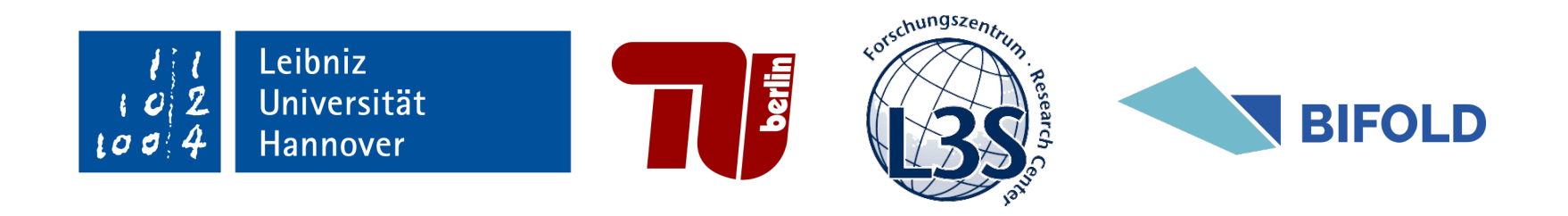

# COCOA: COrrelation COefficient-Aware Data Augmentation

Mahdi Esmailoghli<sup>1</sup> Jorge-Arnulfo Quiané-Ruiz<sup>2</sup> Ziawasch Abedjan<sup>1, 3</sup>

1 Leibniz Universität Hannover

2 TU Berlin

3 L3S Research Center

## Correlating Coefficient

- Dependencies in the data
- Relevance of the feature
- Remove redundancy
- Feature importance
- Data enrichment

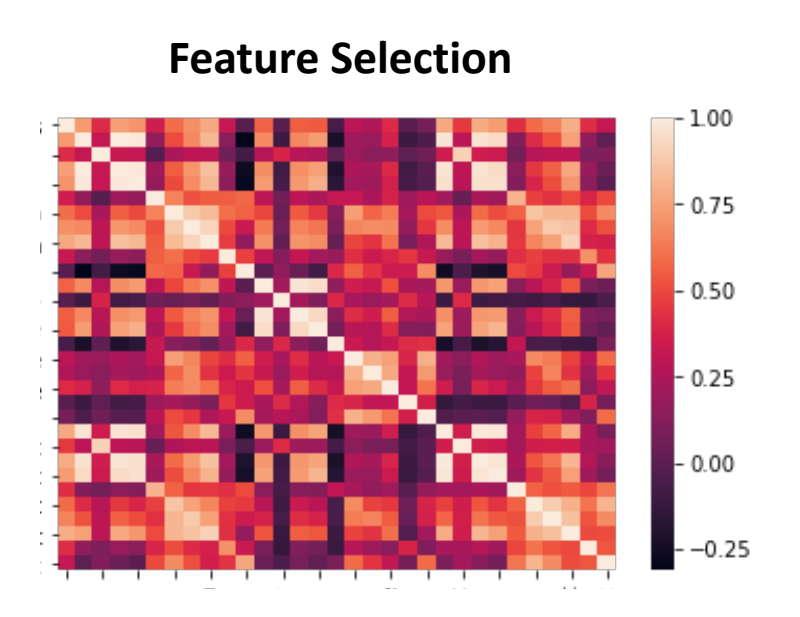

#### Data Enrichment

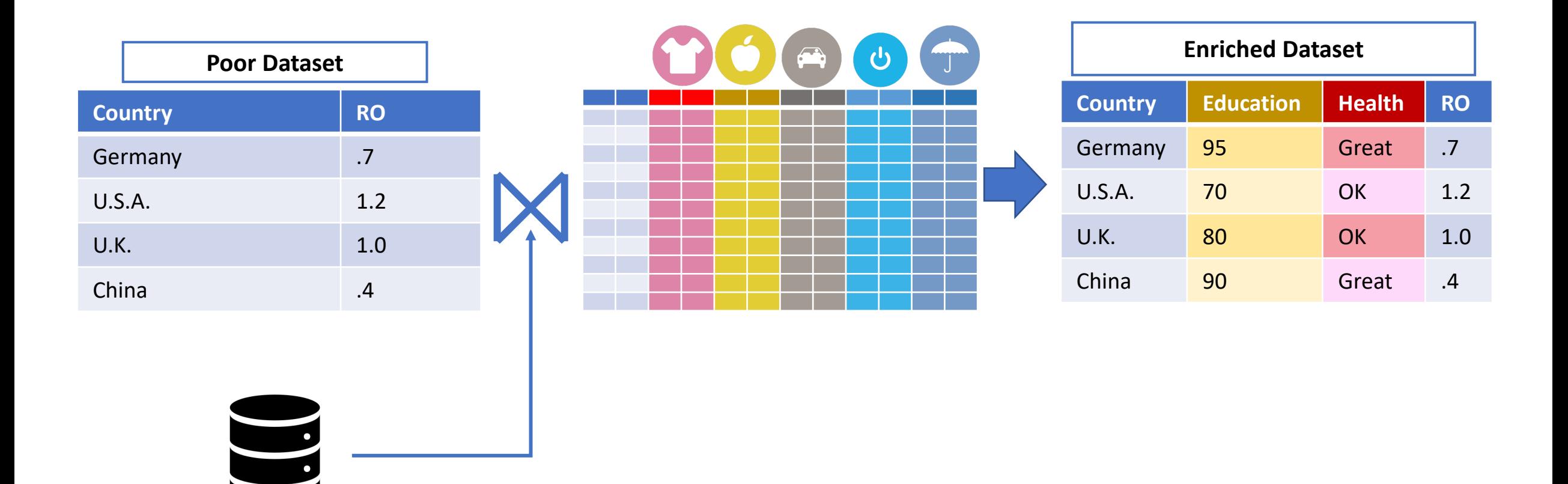

## Correlating Coefficient

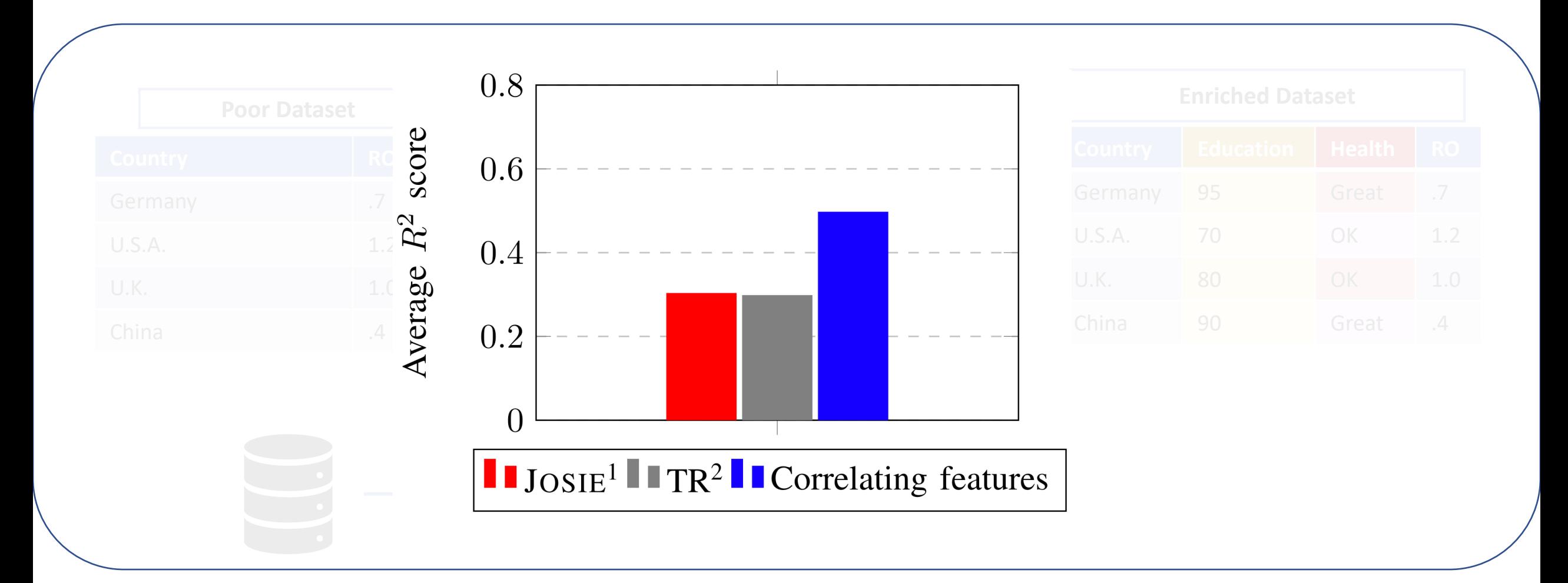

1- Zhu, Erkang, et al. "Josie: Overlap set similarity search for finding joinable tables in data lakes." Proceedings of the 2019 International Conference on Management of Data. 2019. 2- Kumar, Arun, et al. "To join or not to join? Thinking twice about joins before feature selection." Proceedings of the 2016 International Conference on Management of Data. 2016.

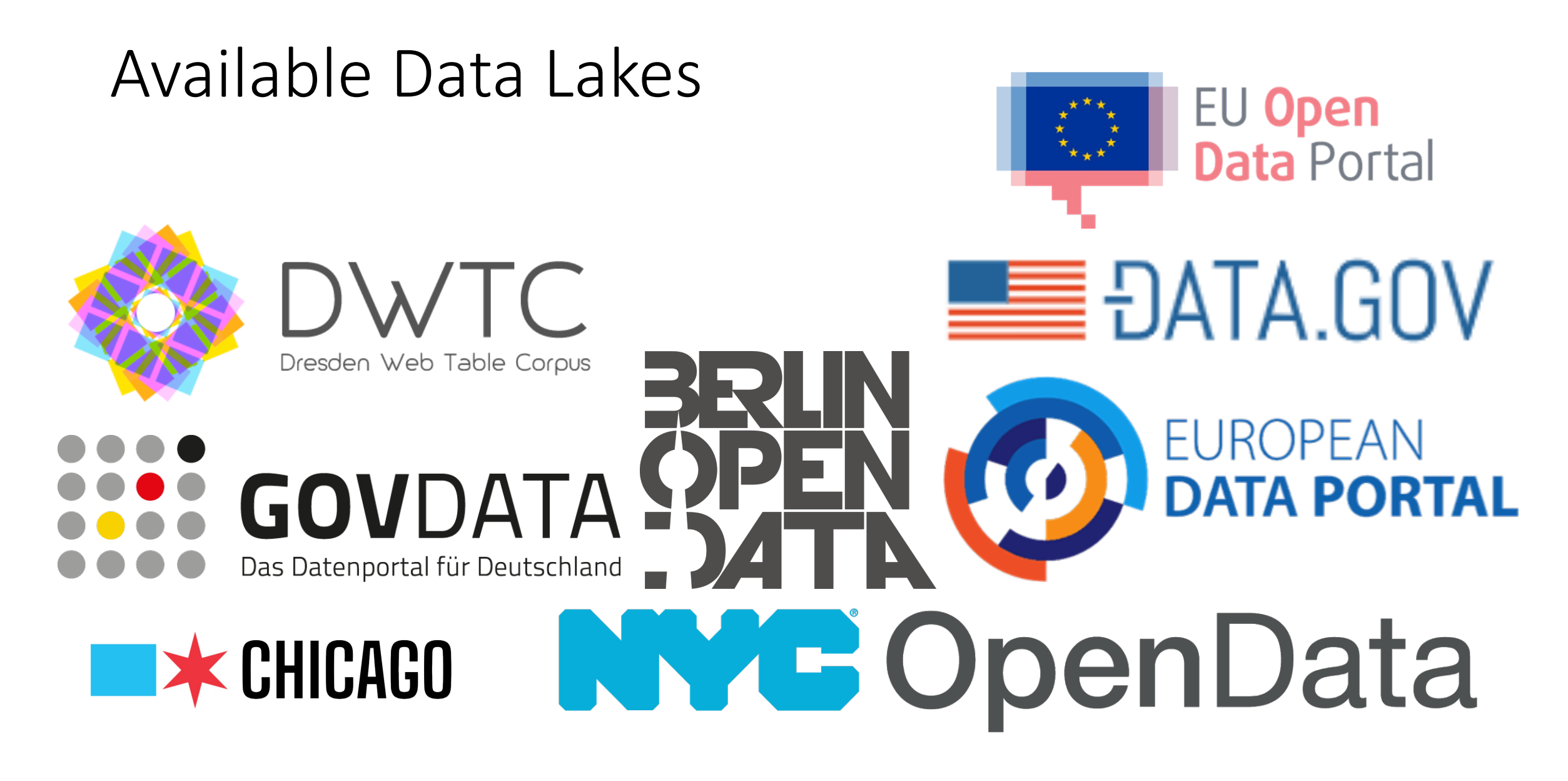

#### Available Data Lakes

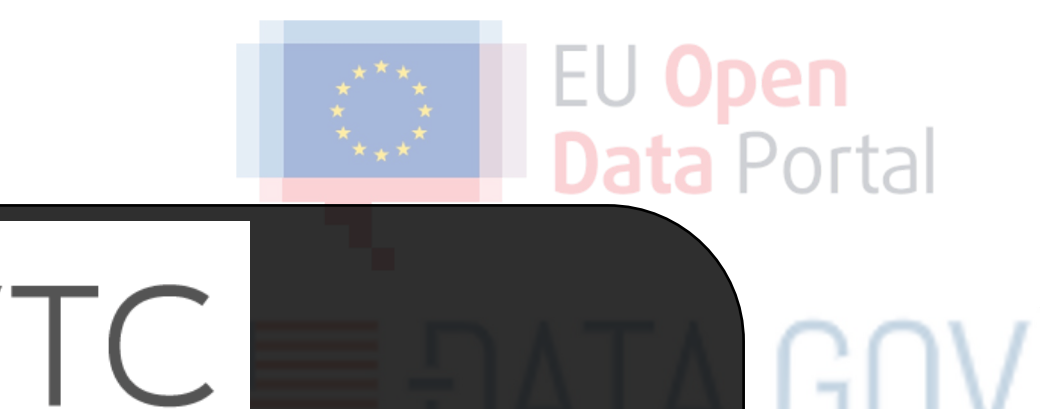

Dresden Web Table Corpus

#### 145 Million Tables 870 Million Columns

PFAN

**PORTAL** 

ata

#### Time Complexity

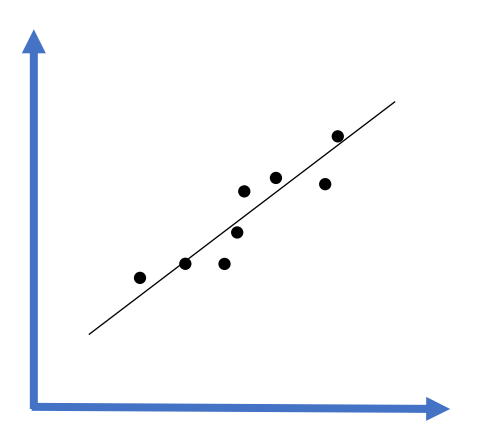

**Linear Correlation** *e.g. Pearson*

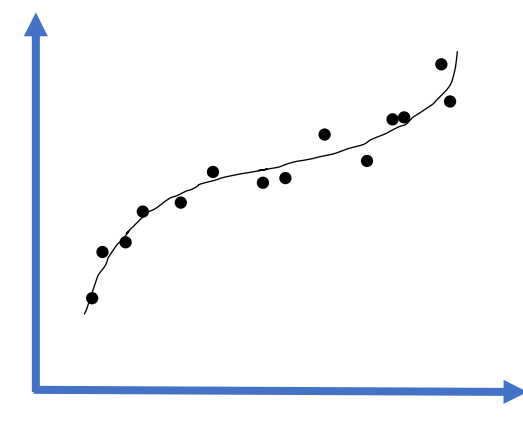

**Non-Linear Correlation** *e.g. Spearman's*

**O(n) O(n.log n)**

#### **Categorical data: O(n2)**

#### Robustness

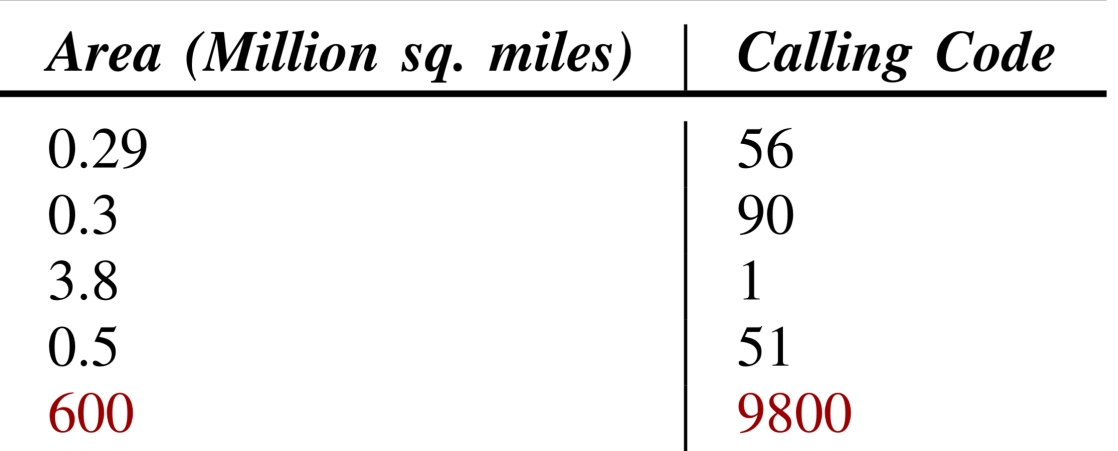

Pearson =  $1.0$ Spearman's  $= 0.1$ 

#### Goal

Area (Million sq. miles) | Calling Code

#### Calculate the **non-linear Spearman's correlation** in **linear time.**

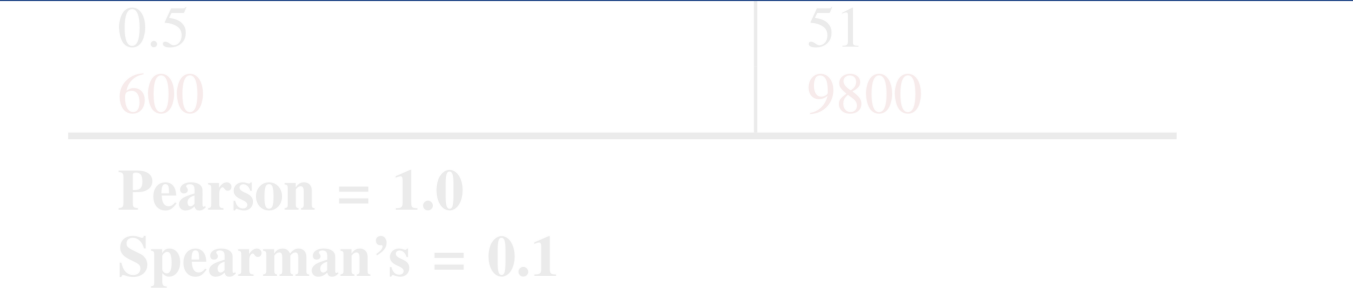

#### Spearman's Correlation

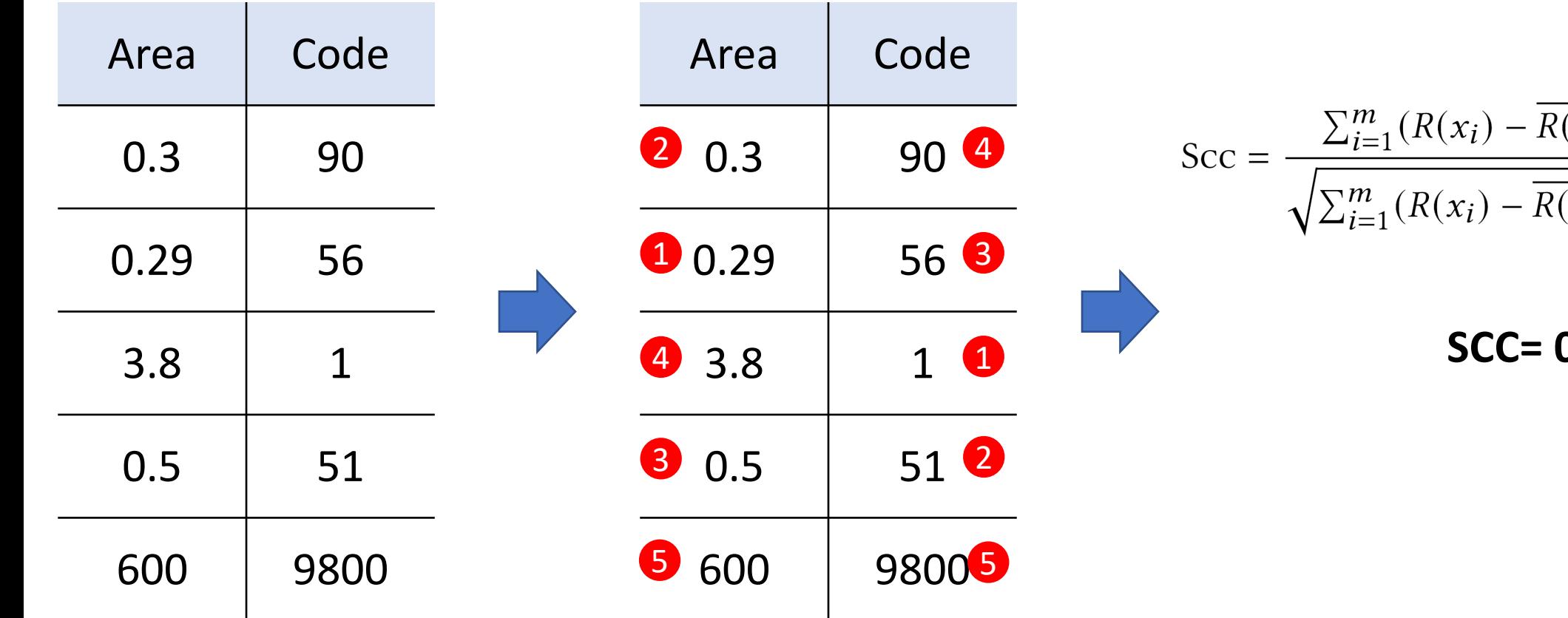

$$
\text{Scc} = \frac{\sum_{i=1}^{m} (R(x_i) - R(x))(R(y_i) - R(y))}{\sqrt{\sum_{i=1}^{m} (R(x_i) - R(x))^2 (R(y_i) - R(y))^2}}
$$

**SCC= 0.1**

### Spearman's Correlation

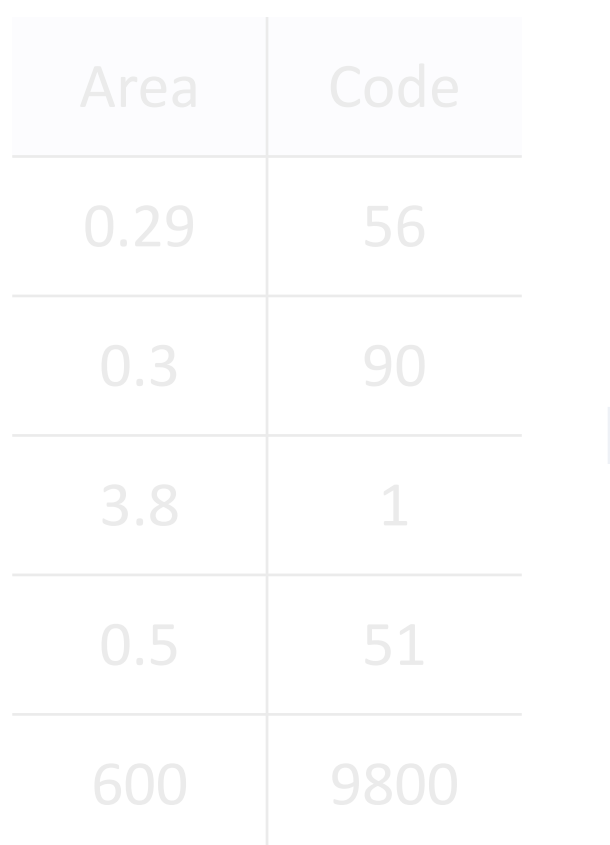

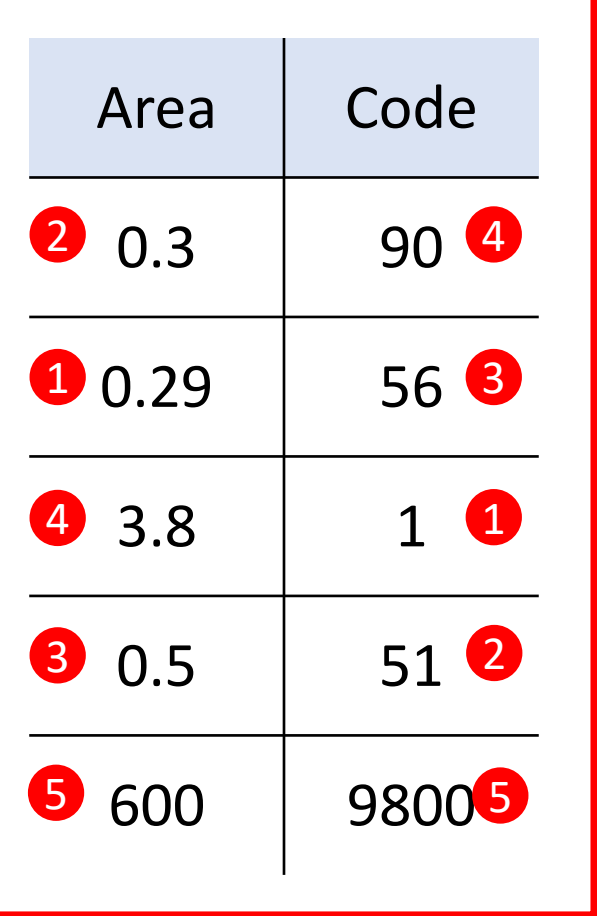

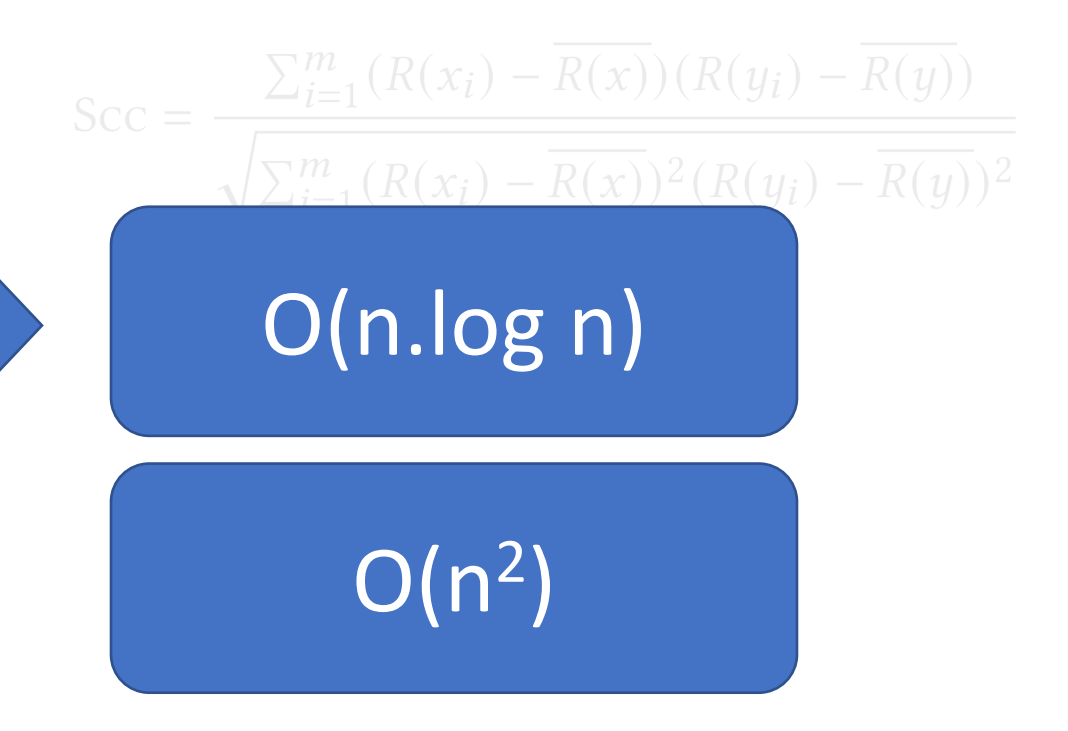

### Spearman's Correlation

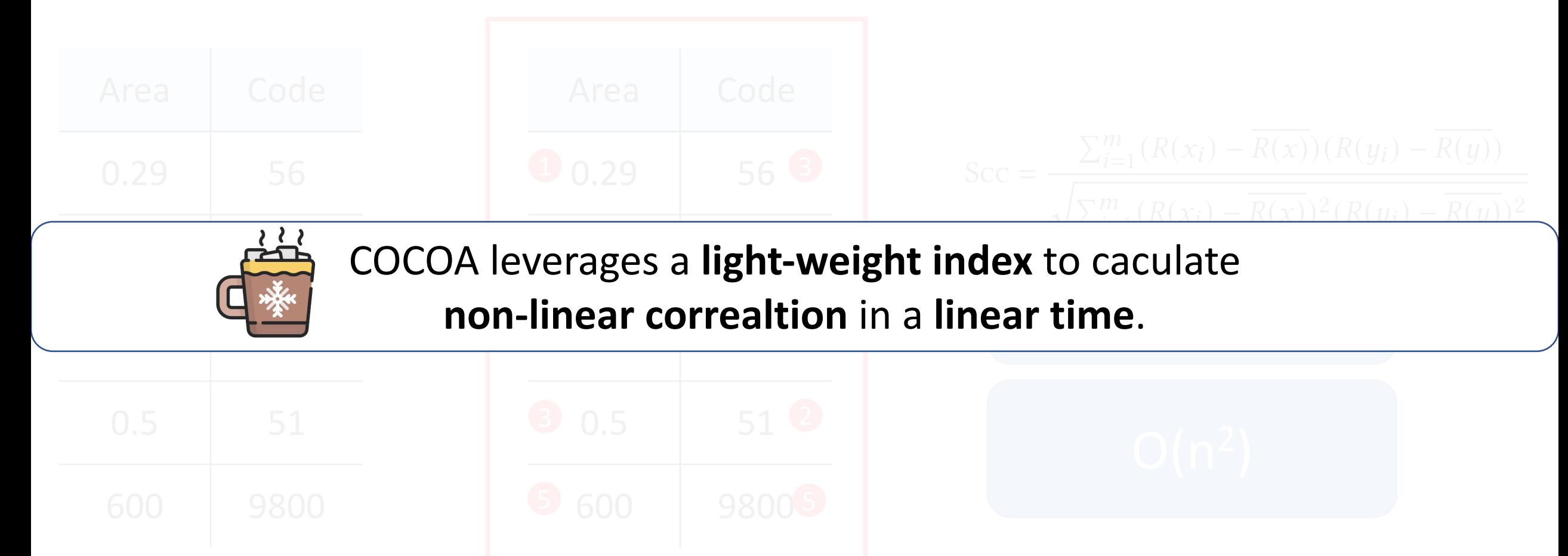

#### Order Index (Offline)

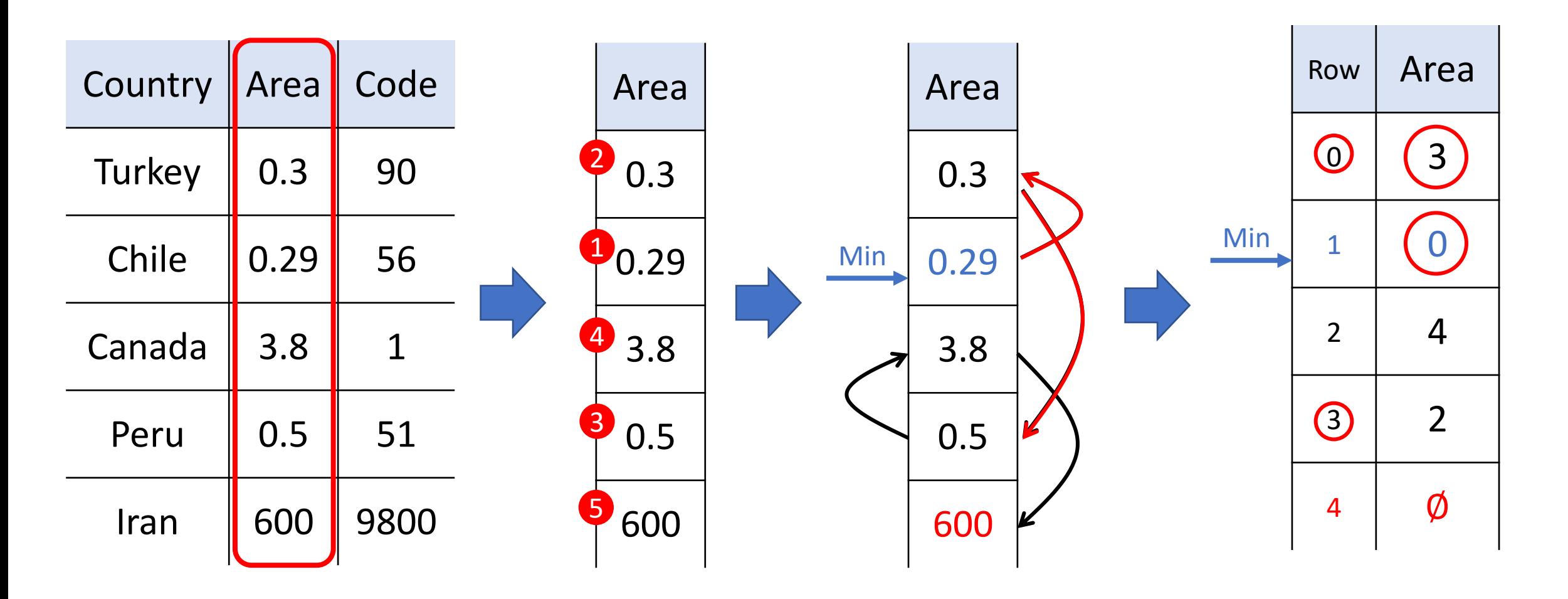

### COCOA (Online)

1. Detpettitig diadalete laritions the highest overlap.

**SELECT**  $T$ ,  $C$ ,  $count(*)$  **AS** overlap **FROM** the inverted index row in  $C_1$  1 2 3 4 5 8 9 6  $\overline{7}$  $\overline{1}$ row in q  $\overline{3}$  $\overline{2}$ 5  $\overline{4}$ Ø Ø Ø Ø **ORDER BY** overlap DESC

**LIMIT**  $k_t$ 

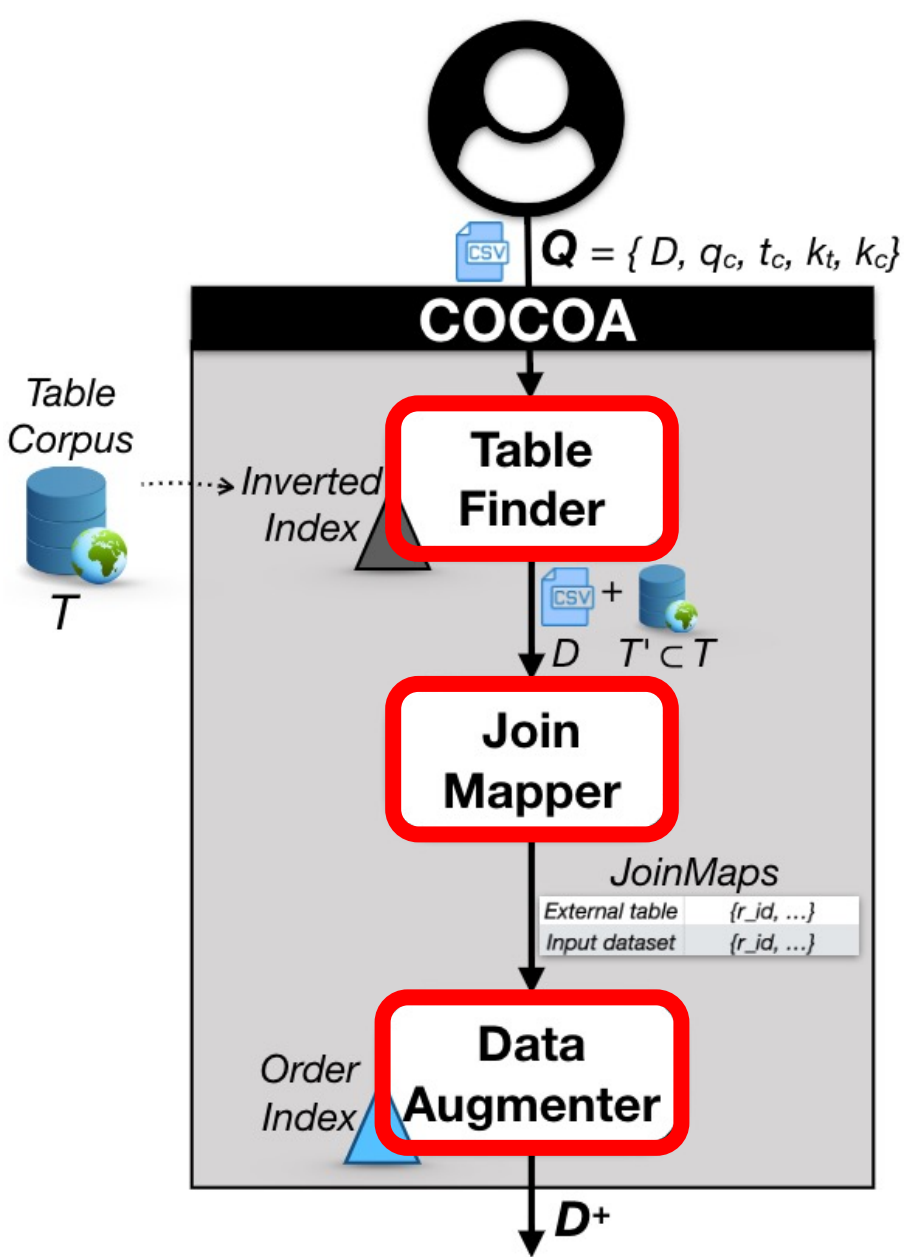

### Correlation Calculation (Online)

**Input Dataset**

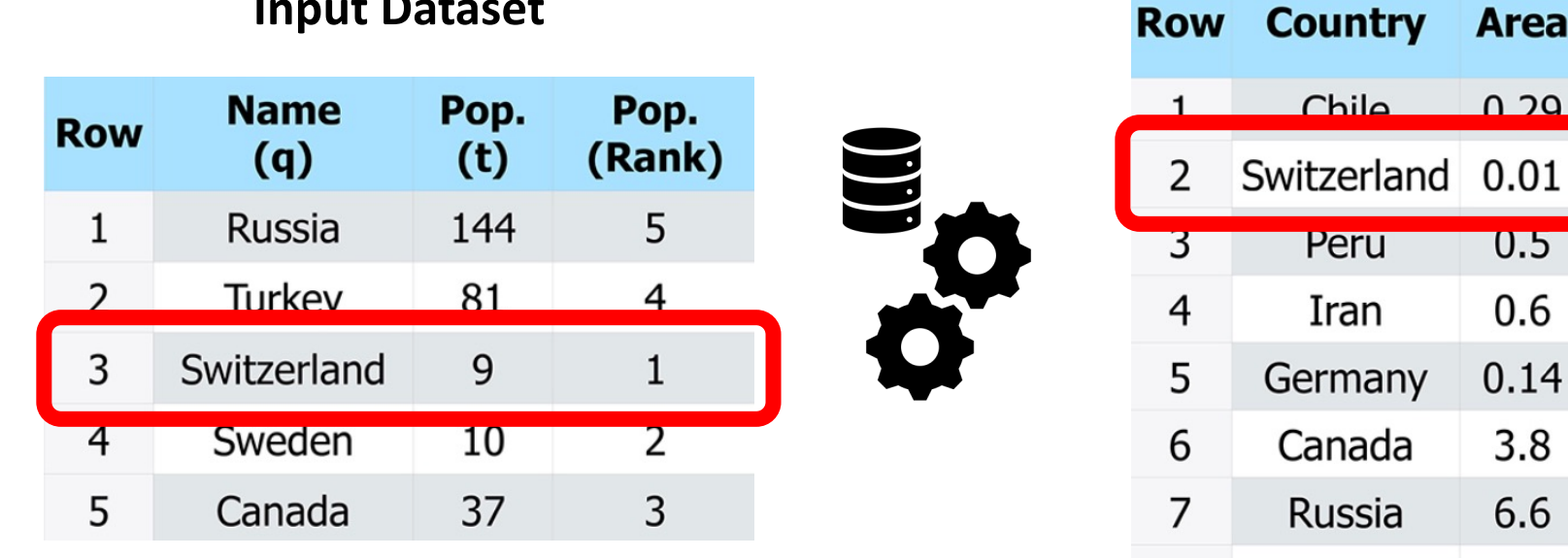

#### **Joinable Table**

 $Chila$ 

Peru

Iran

Canada

Russia

Sweden

Turkey

8

9

Area

 $\sqrt{2}$ 

 $0.5$ 

0.6

0.14

 $3.8$ 

6.6

0.17

 $0.3$ 

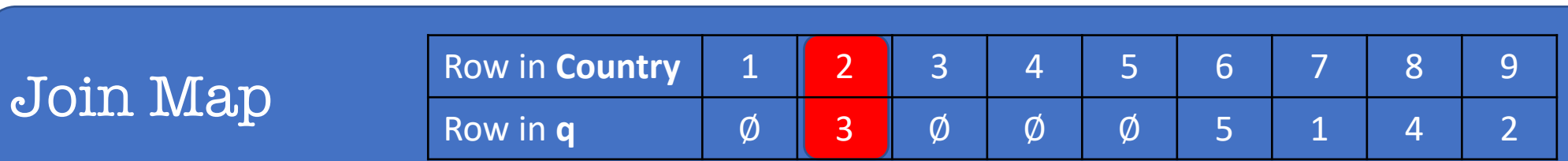

#### Correlation Calculation (Online)

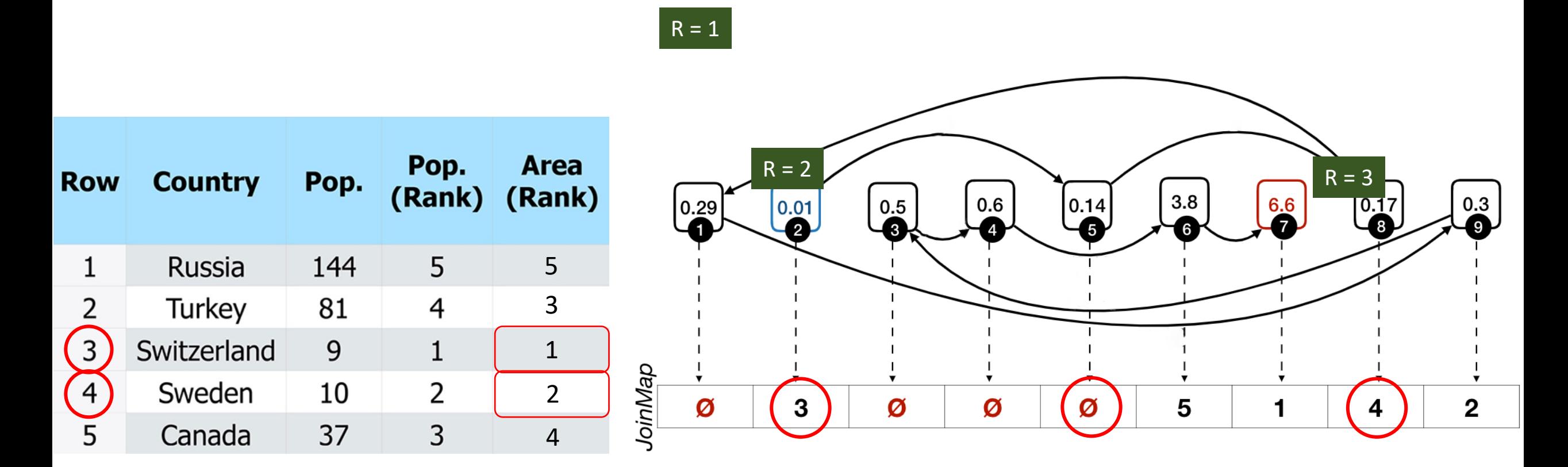

#### Results

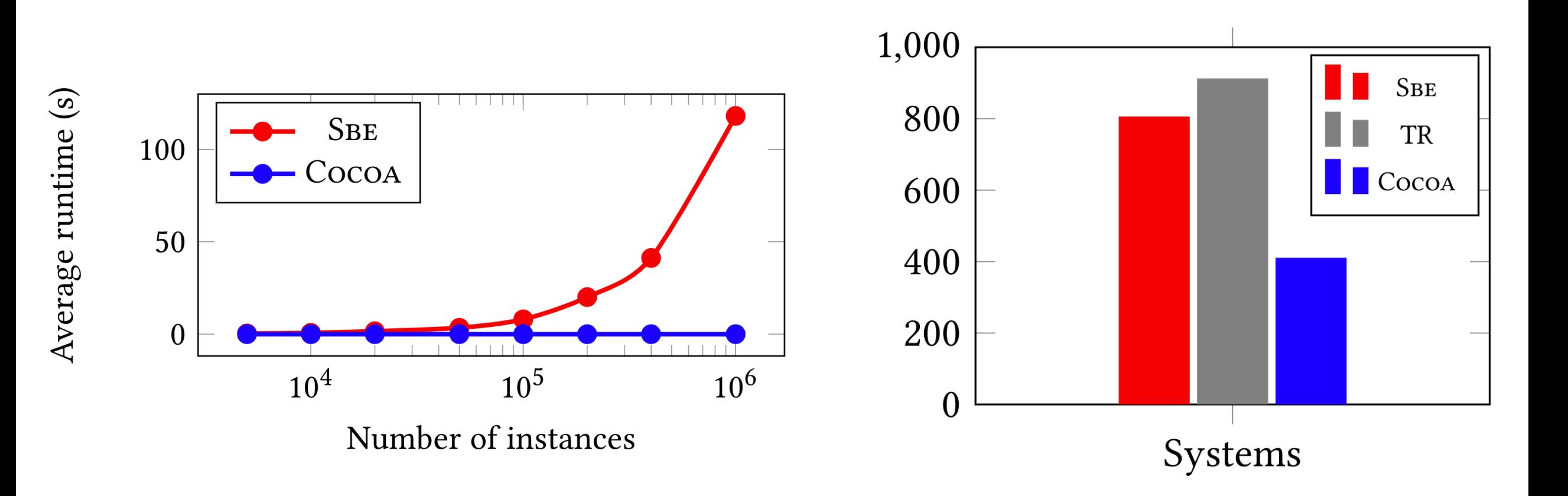

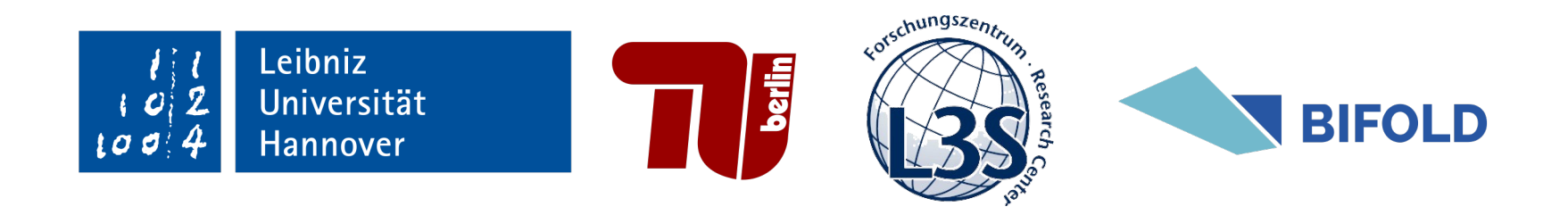

# COCOA: COrrelation COefficient-Aware Data Augmentation

Mahdi Esmailoghli<sup>1</sup> Jorge-Arnulfo Quiané-Ruiz<sup>2</sup> Ziawasch Abedjan<sup>1, 3</sup>

1 Leibniz Universität Hannover

2 TU Berlin

3 L3S Research Center